# Visualizza i log sul router VPN RV315W

## **Obiettivo**

I registri consentono di acquisire una varietà di eventi e di registrarli per la revisione. I registri possono essere utilizzati per notificare quando si verifica un evento importante sul router RV315W. Tramite la funzione di visualizzazione dei log, un amministratore può filtrare i log di interesse per garantire il corretto funzionamento della rete. La pagina Visualizza log consente di visualizzare i log localmente sull'RV315W.

In questo documento viene spiegato come visualizzare i log in locale sul router VPN RV315W.

Negli articoli seguenti vengono fornite ulteriori informazioni sulla registrazione del sistema su RV315W.

·Per configurare quali registri vengono generati sull'RV315W, fare riferimento all'articolo RV315W VPN Router.

·Per configurare le impostazioni di registro per l'archiviazione locale, USB, e-mail e syslog, consultare l'articolo Log Settings sull'RV315W VPN Router.

### Dispositivo applicabile

RV315W

#### Versione del software

•1.01.03

### Visualizza registri

Passaggio 1. Accedere all'utility di configurazione Web e scegliere Gestione sistema > Log > Visualizza log. Viene visualizzata la pagina Visualizza log:

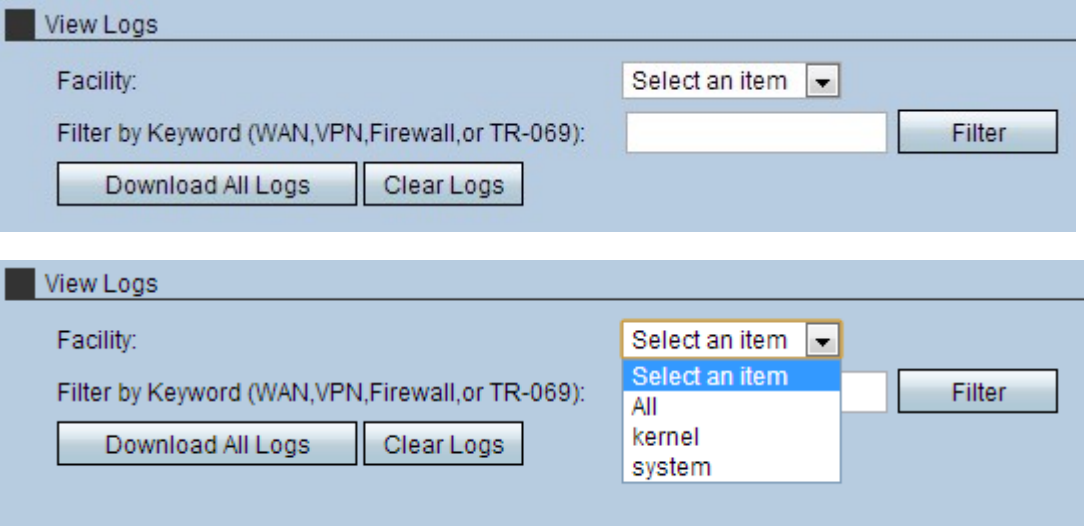

Passaggio 2. Scegliere la struttura appropriata dall'elenco a discesa.

·All: visualizza tutti i registri delle strutture. Per impostazione predefinita, è selezionato Tutto.

·Log del kernel: visualizza i log che fanno parte del codice del kernel. Un kernel fa parte del sistema operativo che consente l'accesso alle risorse di sistema.

·Registri di sistema: visualizza i registri delle applicazioni dello spazio utente, quali NTP, Session e DHCP.

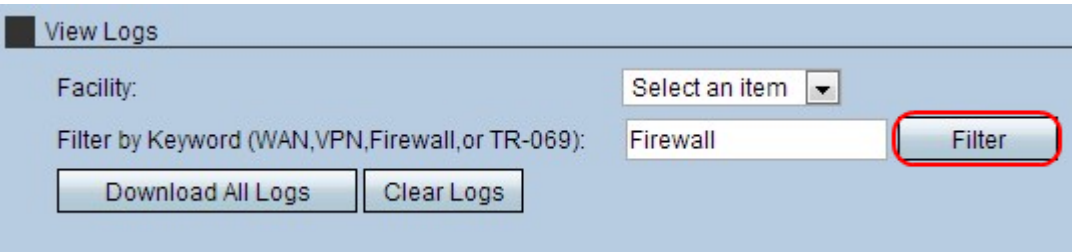

.

Passaggio 3. (Facoltativo) Per filtrare in base a una parola chiave specifica, immettere una parola chiave nel campo Filtro in base a parola chiave e fare clic su Filtro.

Passaggio 4. (Facoltativo) Per copiare tutti i log nel sistema in uso, fare clic su Scarica tutti i log.

Passaggio 5. (Facoltativo) Per eliminare i registri del dispositivo, fare clic su Cancella registri